## Package 'pgmm'

December 4, 2019

Type Package

Title Parsimonious Gaussian Mixture Models

Version 1.2.4

Date 2019-12-03

Author Paul D. McNicholas [aut, cre], Aisha ElSherbiny [aut], K. Raju Jampani [ctb], Aaron F. McDaid [aut], T. Brendan Murphy [aut], Larry Banks [ctb]

Maintainer Paul D. McNicholas <mcnicholas@math.mcmaster.ca>

Description Carries out model-based clustering or classification using parsimonious Gaussian mixture models. McNicholas and Murphy (2008) <doi:10.1007/s11222-008-9056-0>, McNicholas (2010) <doi:10.1016/j.jspi.2009.11.006>, McNicholas and Murphy (2010) <doi:10.1093/bioinformatics/btq498>, McNicholas et al. (2010) <doi:10.1016/j.csda.2009.02.011>.

License GPL  $(>= 2)$ 

LazyLoad yes

Repository CRAN

NeedsCompilation yes

Date/Publication 2019-12-04 16:10:02 UTC

### R topics documented:

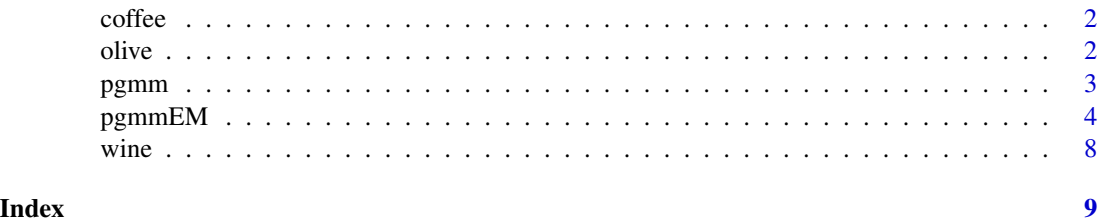

<span id="page-1-0"></span> $2 \,$  olive  $\sim$  0.1  $\sim$  0.1  $\sim$  0.1  $\sim$  0.1  $\sim$  0.1  $\sim$  0.1  $\sim$  0.1  $\sim$  0.1  $\sim$  0.1  $\sim$  0.1  $\sim$  0.1  $\sim$  0.1  $\sim$  0.1  $\sim$  0.1  $\sim$  0.1  $\sim$  0.1  $\sim$  0.1  $\sim$  0.1  $\sim$  0.1  $\sim$  0.1  $\sim$  0.1  $\sim$  0.1  $\sim$  0.1  $\$ 

coffee *Coffee*

#### Description

Data on the chemical composition of coffee samples collected from around the world, comprising 43 samples from 29 countries. Each sample is either of the Arabica or Robusta variety. Twelve of the thirteen chemical constituents reported in the study are given. The omitted variable is total chlorogenic acid; it is generally the sum of the chlorogenic, neochlorogenic and isochlorogenic acid values.

#### Usage

data(coffee)

#### Format

A data frame with 43 observations and 14 columns. The first two columns contain Variety and Country, respectively, while the remaining 12 columns contain the chemical properties. The Variety is either (1) Arabica or (2) Robusta.

#### Note

The German to English translations of the variable names were carried out by Dr. Sharon M. McNicholas.

#### Source

Streuli, H. (1973). Der heutige stand der kaffeechemie. In *Association Scientifique International du Cafe, 6th International Colloquium on Coffee Chemisrty*, Bogata, Columbia, pp. 61–72.

olive *Italian Olive Oil*

#### Description

Data on the percentage composition of eight fatty acids found by lipid fraction of 572 Italian olive oils. The data come from three regions: Southern Italy, Sardinia, and Northern Italy. Within each region there are a number of different areas. Southern Italy comprises North Apulia, Calabria, South Apulia, and Sicily. Sardinia is divided into Inland Sardinia and Costal Sardinia. Northern Italy comprises Umbria, East Liguria, and West Liguria.

#### Usage

data(olive)

#### <span id="page-2-0"></span>pgmm 3

#### Format

A data frame with 572 observations and 10 columns. The first column gives the region: (1) Southern Italy, (2) Sardinia, or (3) Northern Italy. The second column gives the area: (1) North Apulia, (2) Calabria, (3) South Apulia, (4) Sicily, (5) Inland Sardinia, (6) Costal Sardinia, (7) East Liguria, (8) West Liguria, and (9) Umbria. The other eight columns contain the variables.

#### Source

These data are available within the GGobi software (Swayne et al., 2006).

#### References

Forina, M., Armanino, C., Lanteri, S. and Tiscornia, E. (1983). Classification of olive oils from their fatty acid composition. In *Food Research and Data Analysis*, pp. 189–214. Applied Science Publishers, London.

Forina, M. and Tiscornia, E. (1982). Pattern recognition methods in the prediction of Italian olive oil origin by their fatty acid content. *Annali di Chimica* 72, 143–155.

Swayne, D.F., Cook, D., Buja, A., Lang, D.T., Wickham, H. and Lawrence, M. (2006). *GGobi Manual*. Sourced from www.ggobi.org/docs/manual.pdf.

pgmm *Parsimonious Gaussian Mixture Models*

#### Description

An implementation of model-based clustering and model-based classification using parsimonious Gaussian mixture models.

#### Details

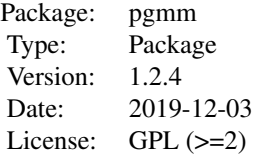

This package contains the function [pgmmEM](#page-3-1) plus three data sets.

#### Author(s)

Paul D. McNicholas [aut, cre], Aisha ElSherbiny [aut], K. Raju Jampani [ctb], Aaron McDaid [aut], Brendan Murphy [aut], Larry Banks [ctb].

Maintainer: Paul D. McNicholas <mcnicholas@math.mcmaster.ca>

#### <span id="page-3-0"></span>See Also

Details, examples, and references are given under [pgmmEM](#page-3-1).

<span id="page-3-1"></span>pgmmEM *Model-Based Clustering & Classification Using PGMMs*

#### Description

Carries out model-based clustering or classification using parsimonious Gaussian mixture models. AECM algorithms are used for parameter estimation. The BIC or the ICL is used for model selection.

#### Usage

pgmmEM(x,rG=1:2,rq=1:2,class=NULL,icl=FALSE,zstart=2,cccStart=TRUE,loop=3,zlist=NULL, modelSubset=NULL,seed=123456,tol=0.1,relax=FALSE)

#### Arguments

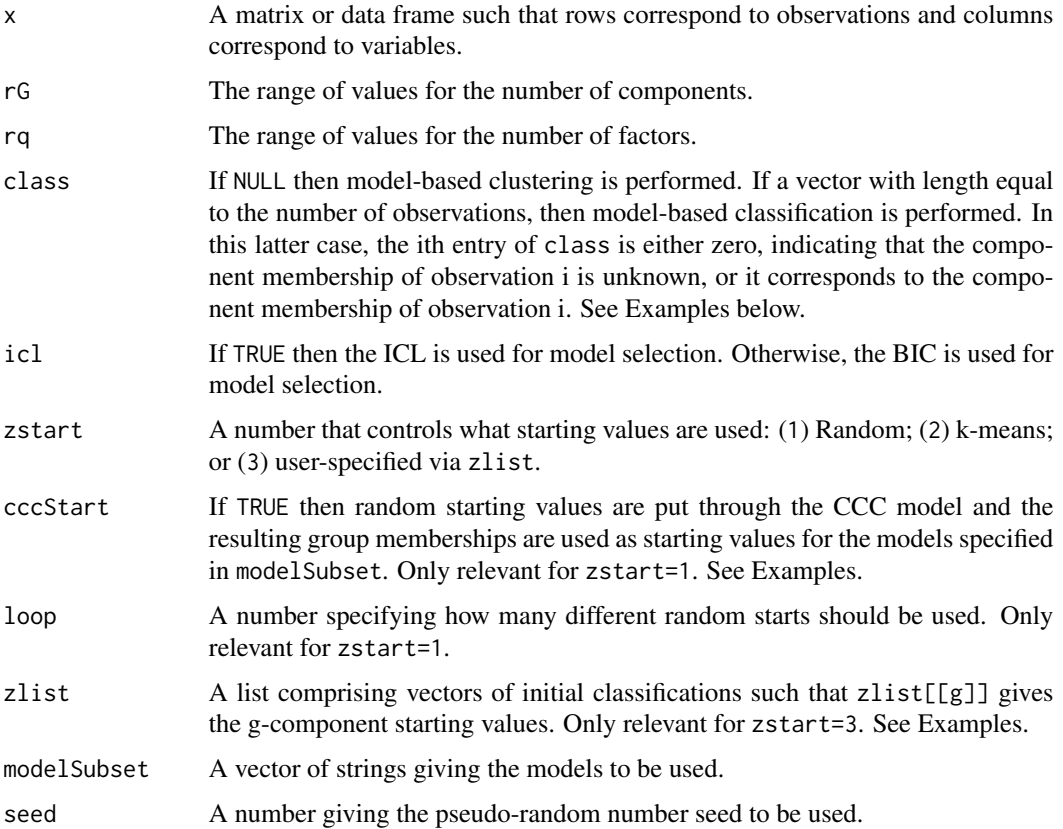

#### $p$ gmmEM 5

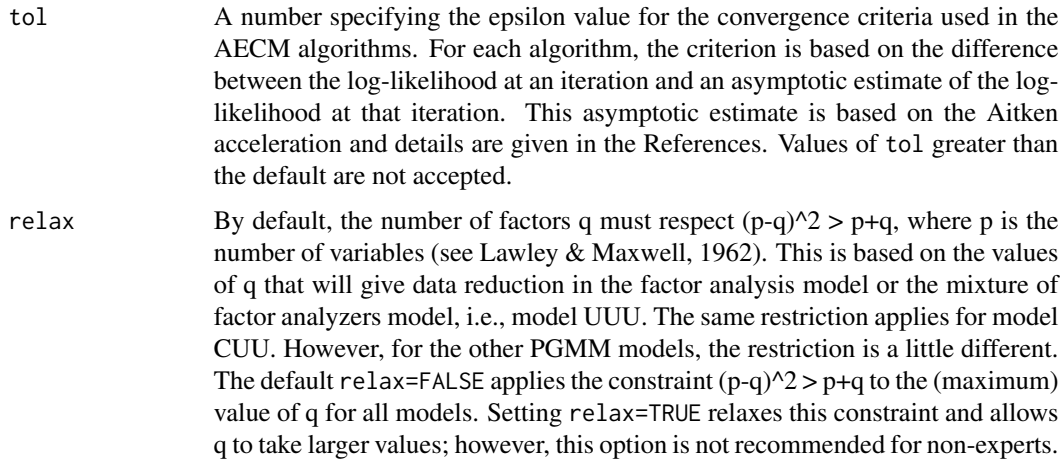

#### Details

The data x are either clustered using the PGMM approach of McNicholas & Murphy (2005, 2008, 2010) or classified using the method described by McNicholas (2010). In either case, all 12 covariance structures given by McNicholas & Murphy (2010) are available. Parameter estimation is carried out using AECM algorithms, as described in McNicholas et al. (2010). Either the BIC or the ICL is used for model-selection. The number of AECM algorithms to be run depends on the range of values for the number of components rG, the range of values for the number of factors rq, and the number of models in modelSubset. Starting values are very important to the successful operation of these algorithms and so care must be taken in the interpretation of results.

#### Value

An object of class pgmm is a list with components:

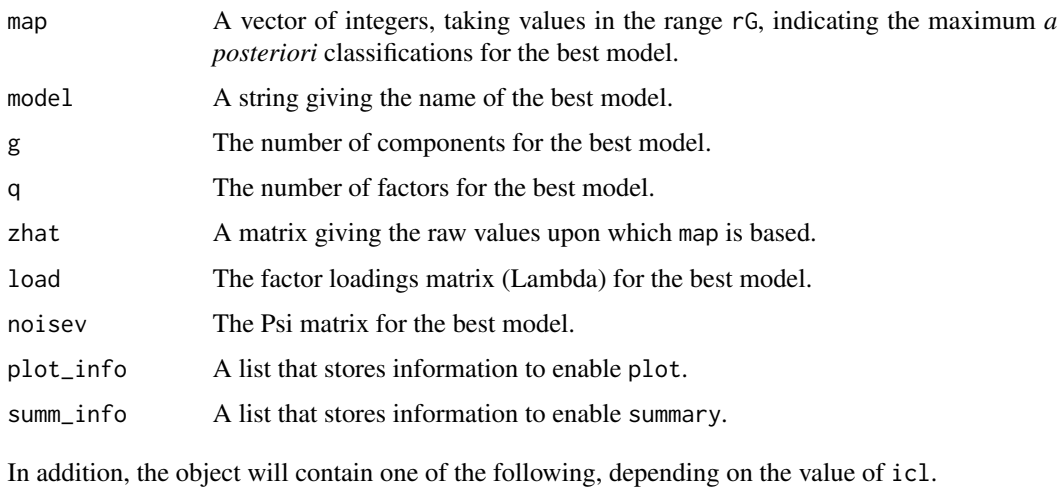

bic A number giving the BIC for each model.

icl A number giving the ICL for each model.

#### **Note**

Dedicated print, plot, and summary functions are available for objects of class pgmm.

#### Author(s)

Paul D. McNicholas [aut, cre], Aisha ElSherbiny [aut], K. Raju Jampani [ctb], Aaron McDaid [aut], Brendan Murphy [aut], Larry Banks [ctb]

Maintainer: Paul D. McNicholas <mcnicholas@math.mcmaster.ca>

#### References

D. N. Lawley and A. E. Maxwell (1962). Factor analysis as a statistical method. *Journal of the Royal Statistical Society: Series D* 12(3), 209-229.

Paul D. McNicholas and T. Brendan Murphy (2010). Model-based clustering of microarray expression data via latent Gaussian mixture models. *Bioinformatics* 26(21), 2705-2712.

Paul D. McNicholas (2010). Model-based classification using latent Gaussian mixture models. *Journal of Statistical Planning and Inference* 140(5), 1175-1181.

Paul D. McNicholas, T. Brendan Murphy, Aaron F. McDaid and Dermot Frost (2010). Serial and parallel implementations of model-based clustering via parsimonious Gaussian mixture models. *Computational Statistics and Data Analysis* 54(3), 711-723.

Paul D. McNicholas and T. Brendan Murphy (2008). Parsimonious Gaussian mixture models. *Statistics and Computing* 18(3), 285-296.

Paul D. McNicholas and T. Brendan Murphy (2005). Parsimonious Gaussian mixture models. Technical Report 05/11, Department of Statistics, Trinity College Dublin.

#### Examples

```
## Not run:
# Wine clustering example with three random starts and the CUU model.
data("wine")
x <- wine [,-1]
x<-scale(x)
wine_clust<-pgmmEM(x,rG=1:4,rq=1:4,zstart=1,loop=3,modelSubset=c("CUU"))
table(wine[,1],wine_clust$map)
# Wine clustering example with custom starts and the CUU model.
data("wine")
x <- wine [-1]x<-scale(x)
hcl<-hclust(dist(x))
z \leftarrow list()
for(g in 1:4){
z[[g]]<-cutree(hcl,k=g)
}
wine_clust2<-pgmmEM(x,1:4,1:4,zstart=3,modelSubset=c("CUU"),zlist=z)
table(wine[,1],wine_clust2$map)
print(wine_clust2)
summary(wine_clust2)
```
#### $\epsilon$  pgmmEM  $\,$   $\,$

```
# Olive oil classification by region (there are three regions), with two-thirds of
# the observations taken as having known group memberships, using the CUC, CUU and
# UCU models.
data("olive")
x<-olive[,-c(1,2)]
x<-scale(x)
cls<-olive[,1]
 for(i in 1:dim(olive)[1]){
 if(i%%3==0){cls[i]<-0}
 }
olive_class<-pgmmEM(x,rG=3:3,rq=4:6,cls,modelSubset=c("CUC","CUU",
 "CUCU"),relax=TRUE)
 cls_ind<-(cls==0)
 table(olive[cls_ind,1],olive_class$map[cls_ind])
# Another olive oil classification by region, but this time suppose we only know
# two-thirds of the labels for the first two areas but we suspect that there might
# be a third or even a fourth area.
data("olive")
x<-olive[,-c(1,2)]
x<-scale(x)
cls2<-olive[,1]
 for(i in 1:dim(olive)[1]){
  if(i%%3==0||i>420){cls2[i]<-0}
 }
 olive_class2<-pgmmEM(x,2:4,4:6,cls2,modelSubset=c("CUU"),relax=TRUE)
cls_ind2<-(cls2==0)
 table(olive[cls_ind2,1],olive_class2$map[cls_ind2])
# Coffee clustering example using k-means starting values for all 12
# models with the ICL being used for model selection instead of the BIC.
data("coffee")
x<-coffee[,-c(1,2)]
x<-scale(x)
 coffee_clust<-pgmmEM(x,rG=2:3,rq=1:3,zstart=2,icl=TRUE)
 table(coffee[,1],coffee_clust$map)
 plot(coffee_clust)
plot(coffee_clust,onlyAll=TRUE)
## End(Not run)
# Coffee clustering example using k-means starting values for the UUU model, i.e., the
# mixture of factor analyzers model, for G=2 and q=1.
data("coffee")
x<-coffee[,-c(1,2)]
x<-scale(x)
coffee_clust_mfa<-pgmmEM(x,2:2,1:1,zstart=2,modelSubset=c("UUU"))
 table(coffee[,1],coffee_clust_mfa$map)
```
#### <span id="page-7-0"></span>Description

Data on 27 chemical and physical properties of three types of wine (Barolo, Grignolino, Barbera) from the Piedmont region of Italy. The study did include one further variable but the sulphur measurements were not available.

#### Usage

data(wine)

#### Format

A data frame with 178 observations and 28 columns. The first column gives the type of wine: (1) Barolo, (2) Grignolino, or (3) Barbera. The other 27 columns contain the variables.

#### Source

Forina, M., Armanino, C., Castino, M. and Ubigli, M. (1986). Multivariate data analysis as a discriminating method of the origin of wines. *Vitis* 25, 189–201.

# <span id="page-8-0"></span>Index

∗Topic classif pgmmEM, [4](#page-3-0) ∗Topic cluster pgmmEM, [4](#page-3-0) ∗Topic datasets coffee, [2](#page-1-0) olive, [2](#page-1-0) wine, [8](#page-7-0) ∗Topic multivariate pgmmEM, [4](#page-3-0) coffee, [2](#page-1-0) olive, [2](#page-1-0) pgmm, [3](#page-2-0) pgmmEM, *[3,](#page-2-0) [4](#page-3-0)*, [4](#page-3-0)

wine, [8](#page-7-0)